# **Ενδεικτικές Λύσεις Δοκιμίου Γ Κατεύθυνσης 2017-2018**

## **Άσκηση 1**

(α)

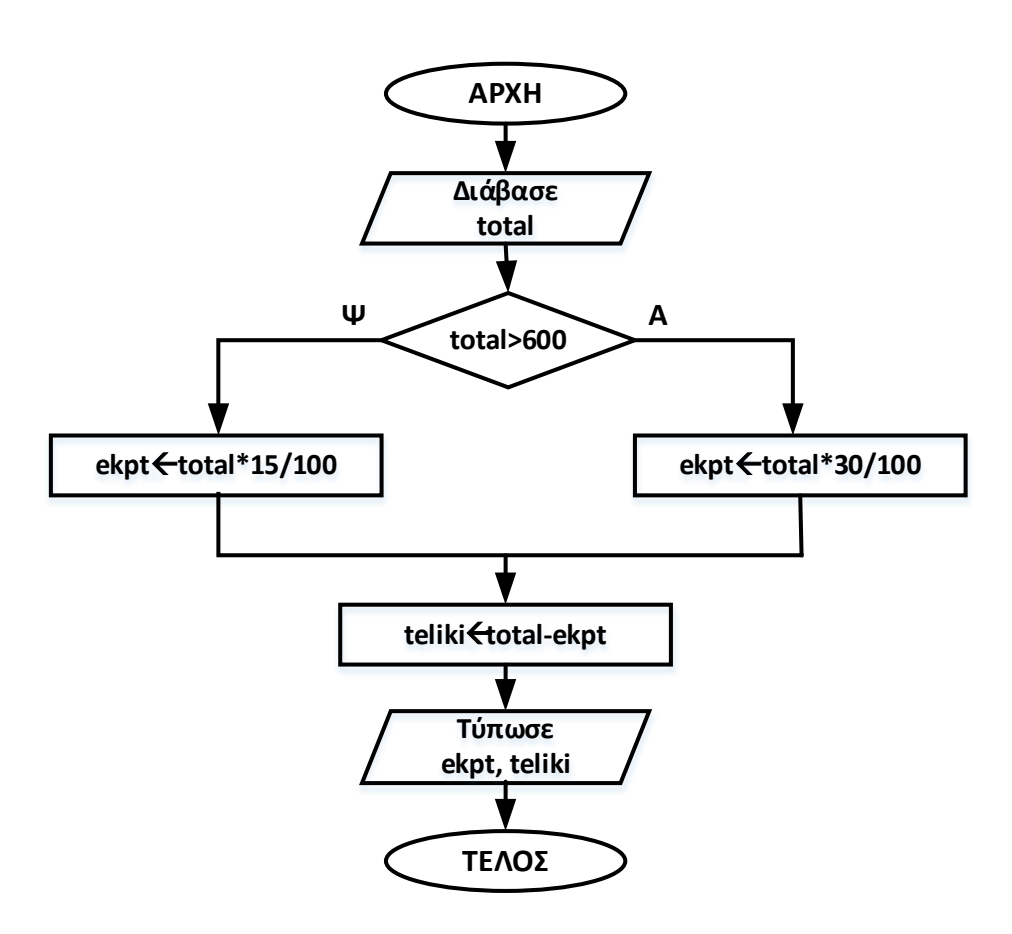

(βαθμοί 3)

(β)

if (total>600)

(βαθμός 1)

(γ)

cout<<teliki;

(βαθμός 1)

Σελίδα 1 από 11

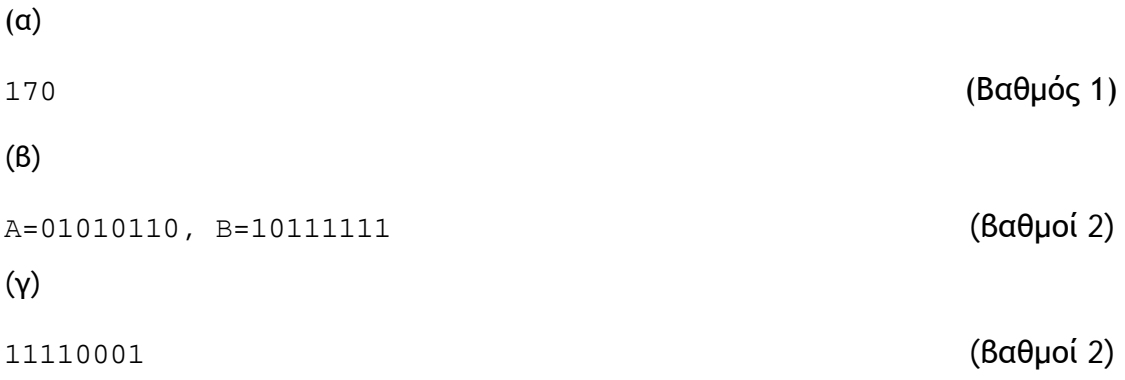

## **Άσκηση 3**

#### *(εδώ απαιτούνται και τα βήματα)*

```
(a) round(-5.3) + 3*pow(2,3) + abs(-12) - trunc(6.2 + (5%2)) + sqrt(16)
     =-5+3*2+12-trunc(6.2+1)+4.0
     =-5+3*8+12-7+4.0=-5+24+9=-5+33=28
```
#### (βαθμοί 2)

### *(εδώ απαιτείται μόνο το τελικό αποτέλεσμα )*

```
(β) 
   i)x=(a==(2*a-1)) || ((abs(c)+2)!=a/b) && (a>=(a+ pow(c,2)))
        (2==(2*2-1)) || ((abs(-3)+2)!=2/1) & (2>=(2+pow(-3,2)))(2==3) || ((3+2)!=2) && (2)= (2+9)(2 == 3) || ((5 != 2) & & (2 >= 11))F || (T && F)
       F || F
        0 (FALSE)
   ii)y=((a+b) <= 2 * c) && !((a-b) >= 4)
         ((2+1) < 2*(-3)) & ((2-1) > 4)(3 \leq -6) & (1 \geq -4)F && ! F
         F && T
         0 (FALSE)
```
(βαθμοί 2)

$$
F (a, b, c) = (a & b) || (a & c \cdot c)
$$

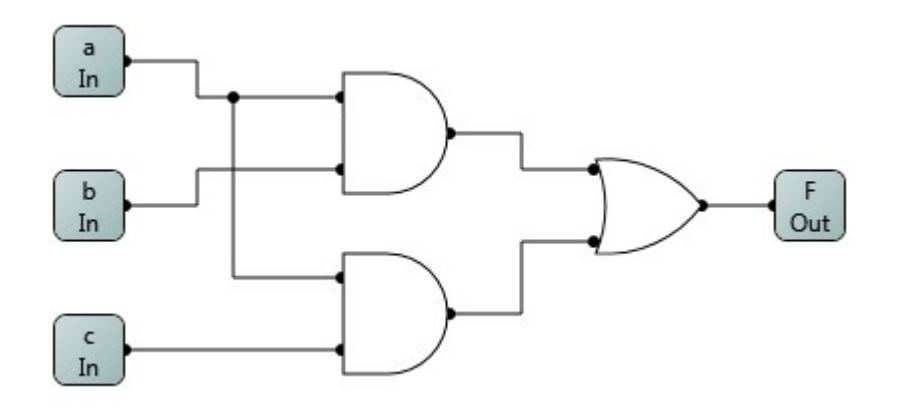

(βαθμός 1)

(α) (A==90||B==90||C==90 && (A+B+C)==180) (βαθμός 1) (β)  $i=10;$ while( $i>=0$ ) { cout << i << endl;  **i-=2;** }  $\{$  (βαθμοί 2)

#### (γ)

 $x^2$  /\*2\*/ #define <u>N 10</u><br>/\*5\*/ int <u>i</u>, x, <u>p=0</u>; /\*5\*/ int i, x, p=0; (2 λάθη στην ίδια γραμμή)  $/ *9*/$  if  $(x§2!=0)$ (βαθμοί 2)

## **Άσκηση 5**

```
(α)
   ifstream fin ("askisi5IN.txt");
   ofstream fout ("askisi5OUT.txt"); (βαθμοί 2)
(β) 
  while(!fin.eof()) (\beta \alpha \theta \muοί 2)
(γ)
  sum += N; (βαθμός 1)
```
(γ)

```
(α) 
 int triple(int A); (βαθμός 1)
(β)
 void print(int A, int B); (βαθμός 1)
(γ)
  float calculate(int A, int B, int &D){
   D = A\10 + B\10;
    return (A+B)/2.0;
 } (βαθμοί 3)
```
## **TΕΛΟΣ ΜΕΡΟΥΣ Α'**

## **ΜΕΡΟΣ Β'**

## **Άσκηση 7**

(α) Πίνακας αλήθειας

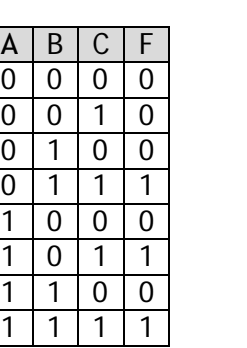

(βαθμοί 3)

(β) Πίνακας Karnaugh

| BС | 00 | 01 | 11 | 10 |
|----|----|----|----|----|
| 0  |    |    |    |    |
|    |    |    |    |    |

<sup>(</sup>βαθμοί 3)

(γ) Απλοποίηση

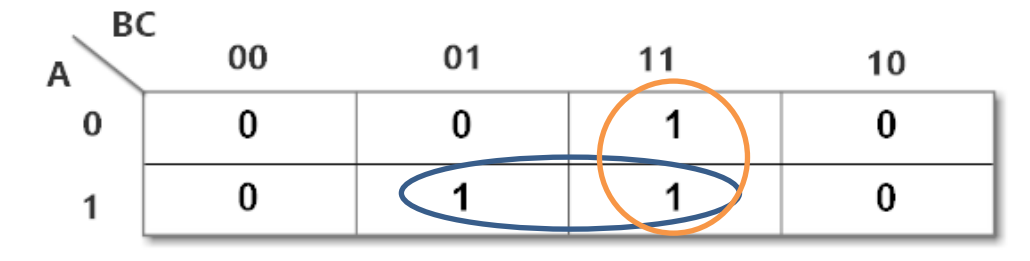

 $F (A, B, C) = AC + BC$ 

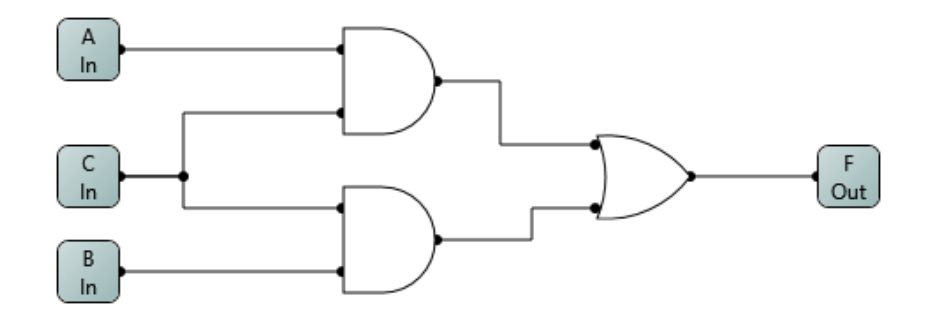

(βαθμοί 4)

```
#include<iostream>
#define N 10
using namespace std;
int main(){
     int A[N],i,max,min,s,j,temp;
     cout<<"Δώσε 10 ακέραιους αριθμούς"<<endl;
    for(i=0;i<N;i++)cin>>A[i];max=A[0];
    min=A[0];
    for(i=1;i<N;i++)if(A[i])<math>max)
            max=A[i];if(A[i]<min)min=A[i]; }
  cout<<" Μεγαλύτερος="<<max<<endl<<" Μικρότερος="<<min<<endl;
   cout<<"Δώσε αριθμό κυκλικών μετακινήσεων"<<endl;
   cin>>s;
    for(j=0; j < s; j++) temp=A[N-1];
        for(i=N-1;i>0;i--)
            A[i]=A[i-1];A[0]=temp;
     }
     cout<<"Πίνακας Α"<<endl;
    for(i=0;i<N;i++)cout < < A[i] < k";
return 0;
}
```

```
#include<iostream>
#include<string>
using namespace std;
int main(){
     string stA,stB;
    int N,i,p=0, A[26]=\{ \}, m;
     char cMax;
     cout<<"Δώσε συμβολοσειρές Α, Β και τον αριθμό Ν"<<endl;
     cin>>stA>>stB>>N;
     if(stA.size()>N){
```

```
 cout<<"Εμφάνιση συμβολοσειράς Α μέχρι τον Ν-στο 
χαρακτήρα"<<endl;
        for(i=0;i<N;i++) cout<<stA[i];
         cout<<endl;
     }
     else {
         cout<<"Εμφάνιση ολόκληρης της συμβολοσειράς Α "<<endl;
        cout<<stA<<endl;
     }
    for(i=0; i < stB.size();i++)if(sta[0]==stB[i])p++; cout<<"Πλήθος εμφανίσεων του 1ου χαρακτήρα της Α μέσα στη
Β:"<<<br/>p<<endl;
    for(i=0,i<stB.size();i++)A[stB[i]-'A']++;m=A[0];
     cMax='A';
    for(i=1;i<N;i++)if(A[i]>m)m=A[i];
        c\text{Max}=i+\text{'A'};
 }
     cout<<"Χαρακτήρας με τις περισσότερες εμφανίσεις μέσα στη 
Β:"<<cMax<<endl;
return 0;
}
```

```
#include<iostream>
#define N 6
using namespace std;
int Max2(int A[][N]){
     int i,j,m;
   m=A[0][0];for(i=0;i<N;i++)for(j=0; j<N;j++)if(A[i][j]>m)m=A[i][j];return m;
}
int main(){
```

```
 int arr1[N],arr2[N][N],i,j,ans;
    bool check=false;
     cout<<"Δώσε τα στοιχεία του δισδιάστατου πίνακα"<<endl;
    for(i=0;i<N;i++)for(j=0; j<N; j++)cin>>arr2[i][j]; cout<<"Δώσε τα στοιχεία του μονοδιάστατου πίνακα"<<endl;
    for(i=0;i<N;i++) cin>>arr1[i];
cout<<"Μεγιστός αριθμός δισδιάστατου πίνακα:"<<Max2(arr2)<<endl;
  for(i=0;i<N;i++) ans=1;
        for(j=0; j<N;j++) if(arr2[j][i]!=arr1[j]){
        ans=0; }
       if(ans==1){
      check=true;
 }
     }
     if(check==true)
    cout<<1;
     else
     cout<<0;
return 0;
}
```
## **ΤΕΛΟΣ Β' ΜΕΡΟΥΣ**

## **ΜΕΡΟΣ Γ'**

```
#include<iostream>
#include<iomanip>
#include<string>
#define N 1000
#define M 12
using namespace std;
void TotalProfits(float pr[][M],float t[]){
     int i,j;
    for(i=0;i<N;i++)t[i]=0;for(j=0; j < M; j++)t[i]+=pr[i][j]; }
}
int main(){
    string shops[N], key, temp1;
     float profits[N][M],totals[N],temp2;
     bool sorted, found=false;
    int i, j, x, first = 0, last = N - 1, mid;
     cout<<"Δώσε όνομα καταστήματος και έσοδα μήνα"<<endl;
    for (i=0;i<N;i++) {
         cin>>shops[i];
        for(j=0; j < M; j++) cin>>profits[i][j];
     }
     TotalProfits(profits,totals);
do{
   sorted = true;
  for (i=0; i < N-1; i++)if (shops[i]>shops[i+1]){
          temp1 =shops[i];
          shops[i] = shops[i+1];shops[i+1] = temp1;
           temp2 =totals[i];
          totals[i] = totals[i+1];totals[i+1] = temp2;sorted = false;
         }
 }
   } while (sorted==false);
    cout<<"Καταστήματα - Κέρδη"<<endl;
    for(i=0;i<N;i++)
```

```
cout<<shops[i]<<" "<<fixed<<setprecision(2)<< totals[i]<<endl;
 cout<<"Δώσε όνομα καταστήματος προς αναζήτηση"<<endl;
 cin>>key;
    while (first \le last && !found) {
        mid = (first + last) / 2i if (shops[mid] == key)
             found=true;
         else if (shops[mid] > key)
            last = mid - 1;
         else
            first = mid + 1;
      }
     if(found==true)
        cout<<"Κέρδη:"<<fixed<<setprecision(2)<<totals[mid];
     else
         cout<<-1;
return 0;
}
```

```
#include<fstream>
#include<iostream>
#include<string>
#include<iomanip>
using namespace std;
#define N 12
struct student{
     int AM;
     float eis;
};
float total(student s[], int n){
     float sum=0;
     int i;
    for(i=0;i<n;i++) sum+=s[i].eis;
return sum;
}
int main(){
     ifstream fin1("askisi12IN.txt");
     ifstream fin2("eisfores.txt");
     ofstream fout("askisi12OUT.txt");
     int i,am,j;
     float e;
    student studentsC1[N], temp;
```

```
for(i=0;i<N;i++) fin1>>studentsC1[i].AM>>studentsC1[i].eis;
     }
    while(!fin2.eof()){
         fin2>>am>>e;
        for(i=0;i<N;i++) if(studentsC1[i].AM==am){
            studentsC1[i].eis+=e;<br>}
 }
     }
 cout<<"Συνολική εισφορά:"
<<fixed<<setprecision(2)<<total(studentsC1,N)<<endl;
for (i=1; i < N; i++)temp = studentsC1[i];
     j = i - 1;while (j>=0 \&&\text{studentsCl}[j].eis>temp.eis){}studentsC1[j+1] = studentsC1[j];
          j--; }
     studentsCl[j+1] = temp; }
for(i=0;i<N;i++) fout<<studentsC1[i].AM<<" "
<<fixed<<setprecision(2)<<studentsC1[i].eis<<endl;
return 0;
}
```